## **CORK ASTRONOMY CLUB – IMAGE DISPLAY BOARD GUIDELINES**

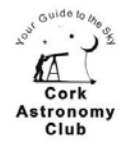

Welcome to Cork Astronomy Club's IMAGE DISPLAY BOARD. This board is your way of sharing your images with other club members who all love to see what you have been doing.

The image can be anything related to Astronomy – Photos of the sky from your garden, sketches, Moon Shots, Deep Space, your new telescope and so on. The process is simple, you send us your image with a couple of simple details and we will show that at the next observers group meeting and it will be displayed in a supplement to the next Club newsletter.

Here are a few examples:

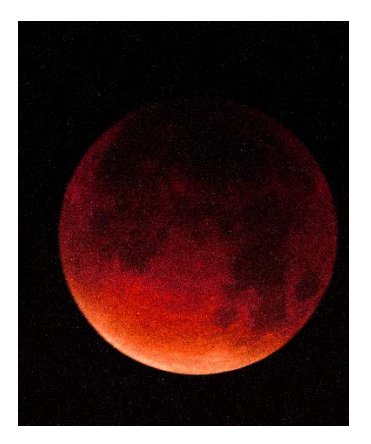

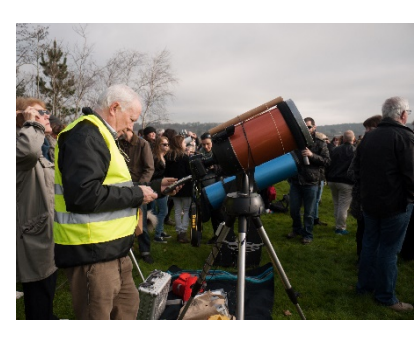

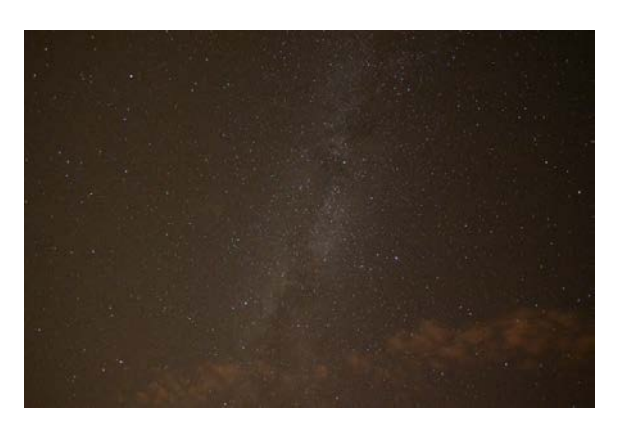

Lunar Eclipse from the pub Milky Way from the Garden

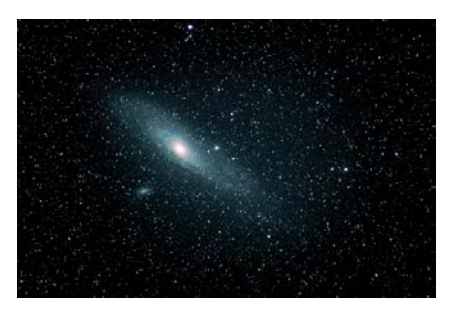

Solar Eclipse at Blackrock Andromeda using a large telescope

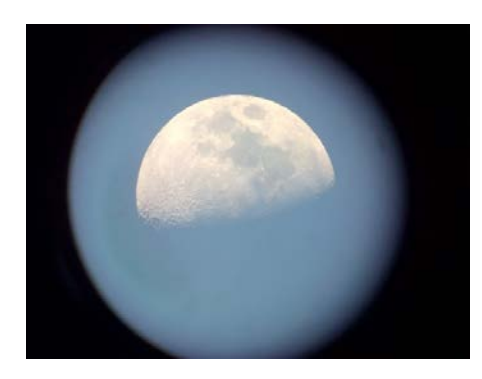

The moon through the eyepiece My favourite moon shot!

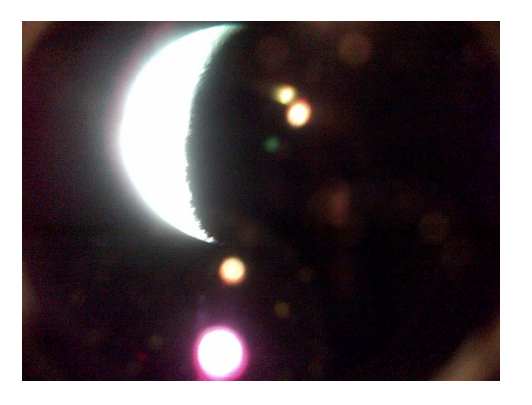

**Look up – get clicking!**

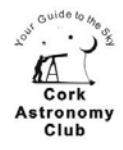

So how does it work – here goes - You send us one or more images in any file format in an email addressed to: [cacastroimages@outlook.com](mailto:cacastroimages@outlook.com)

Each image should, preferably, be no more than 10" x 8" in size but don't worry if its over we will have to resize it so that it fits on the newsletter. You will find very large images cannot be sent by email and you will have to resize them. Non-astronomy images will be returned with an explanation. Your submission is also assumed to be agreement to send you emails regarding the Image Display Board.

Many people like to include image and processing details inserted onto the image which is more than welcome and should include a copyright statement e.g. ©Joe Bloggs 2018. Don't worry if you are unable to modify your image we will do that for you by default.

Please supply the following in your email:

- 1. Your Name and contact telephone number– this will be recorded on our image database once. All future images received from you will be logged against that name. By default, we will use that name in the copyright statement inserted on the image. If you would prefer that your full name is not on the image, please tell us what you would like e.g. initials instead or no name. If you don't want your name or initials or other alias we will put "©Cork Astronomy Club 2018" on the image – why – because our experience is that images without the copyright have been known to find their way onto web sites without the authors permission. Whilst we are not actually displaying your image on the web we feel its more responsible to take this approach. That copyright name will always be used on future images sent to us until you advise otherwise. Your telephone number is required for quick queries about your image(s).
- 2. The date (approximately) that the image was taken. If more than one image is sent to us, then please give the date with the file name for each image
- 3. The image title you would like inserted on the image whilst this is not mandatory it helps. Please keep it as short as possible.
- 4. Other details you would like on the image e.g. Seeing, Camera Name, Scope Name, Processing Software

Please note that we will not be providing any processing service as part of this initiative but if you need advice and/or help with images we can always help and then you can submit the results to the display board. Contact Garry O'Brien or Jan Cap re processing.

When we have completed items  $1 - 3$  above for you we will save your image as a .JPG file with a unique number (in place of your filename and the image will be shown at the next Observers group meeting and included in the next Club Newsletter supplement. If we have a large number of images or there is a break between meetings or newsletters, then we will include your image in the next meeting/issue in turn.

## **Look up – get clicking!**

## **CORK ASTRONOMY CLUB – IMAGE DISPLAY BOARD GUIDELINES**

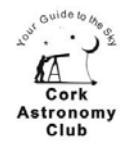

If we insert any details as in item 4 above, we will first send you a copy of the image to confirm or correct the details before we finally pass the image on for display. All non-JPG originals will be deleted.

All your details and images are stored on an external and backed up disk drive and if, at any time you want your details and images deleted please email Peter Household at [INFO@CORKASTRONOMYCLUB.COM](mailto:INFO@CORKASTRONOMYCLUB.COM) we willl then erase your name/email address and all images submitted.

Here are a couple of examples of completed images for display showing the accompanying descriptions:

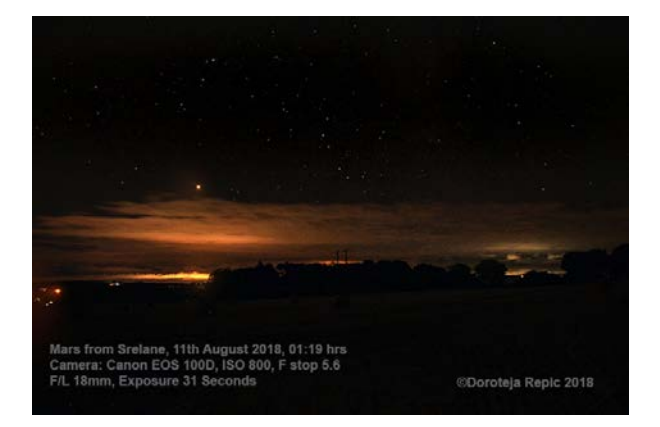

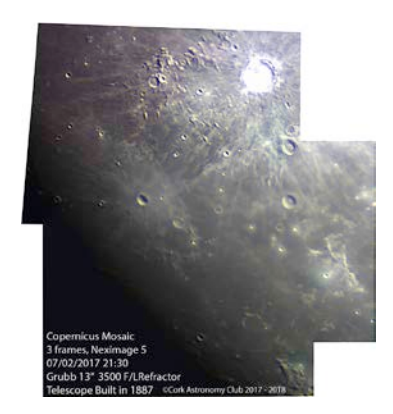

The types of information that can be added to your image are as follows:

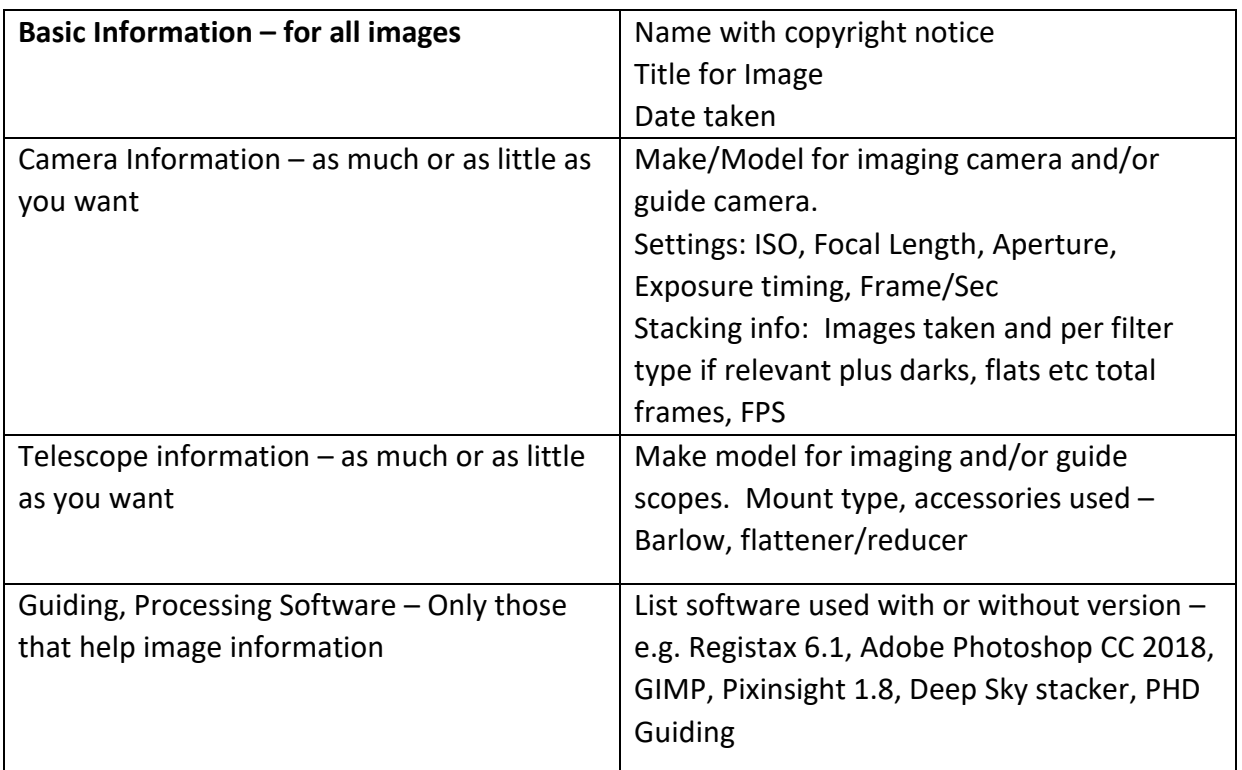

Garry O'Brien, Images Controller